### CSc 553

### Principles of Compilation

#### 37 : Parallelizing Compilers II

## <span id="page-0-0"></span>Department of Computer Science University of Arizona

Copyright © 2011 Christian Collberg

 $\mathbf{E} = \mathbf{A} \oplus \mathbf{B} + \mathbf{A} \oplus \mathbf{B} + \mathbf{A} \oplus \mathbf{B} + \mathbf{A} \oplus \mathbf{A}$ 

 $QQ$ 

## An Example (a)

<span id="page-1-0"></span>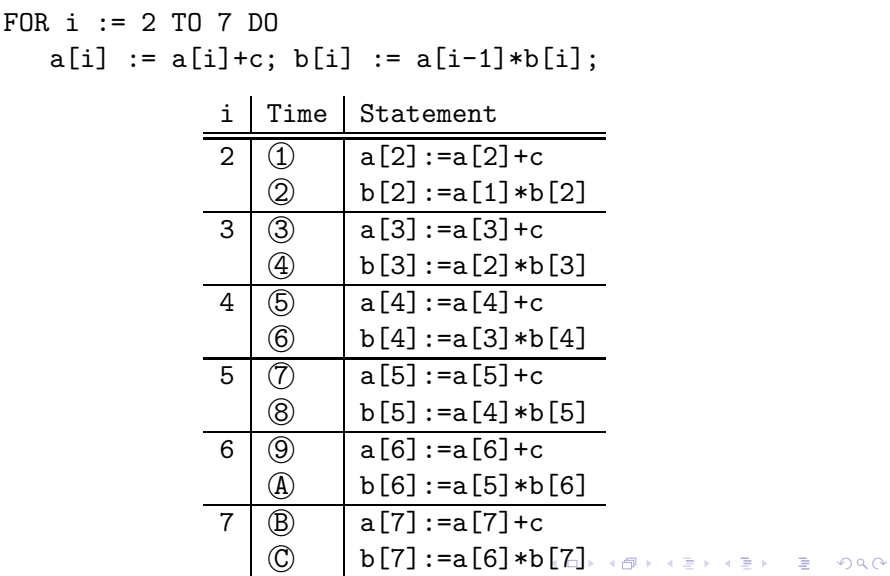

### An Example (b)

• Schedule the iterations of the following loop onto three CPUs  $(P_1, P_2, P_3)$  using cyclic scheduling.

FOR i := 2 TO 7 DO  $S_1: a[i] := a[i] + c;$  $S_2$ : b[i] := a[i-1]\*b[i]; ENDFOR

<span id="page-2-0"></span>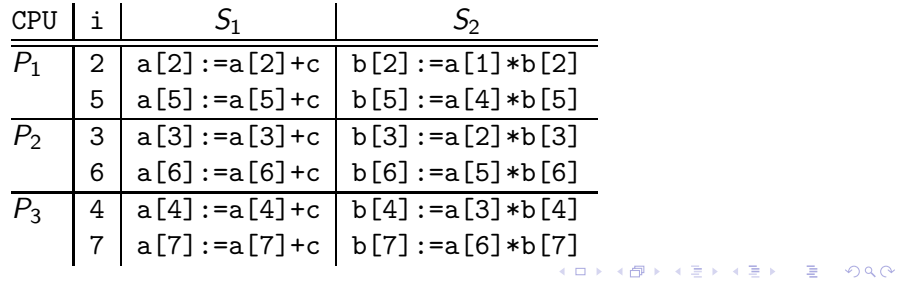

## An Example (c)

- The three CPUs run asynchronously at different speeds. So, when  $P_2$  is executing  $b[6]$ : =a[5]\*b[6] at time T=8,  $P_1$ has yet to execute  $a[5]:=a[5]+c$
- Hence,  $P_2$  will be using the old (wrong) value of a[5].

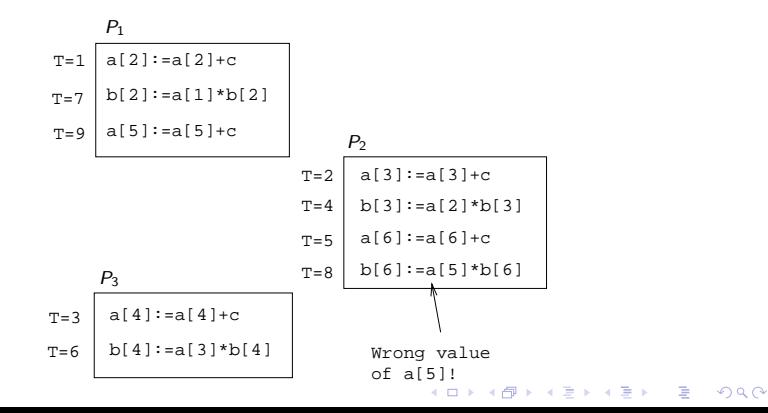

### An Example (d)

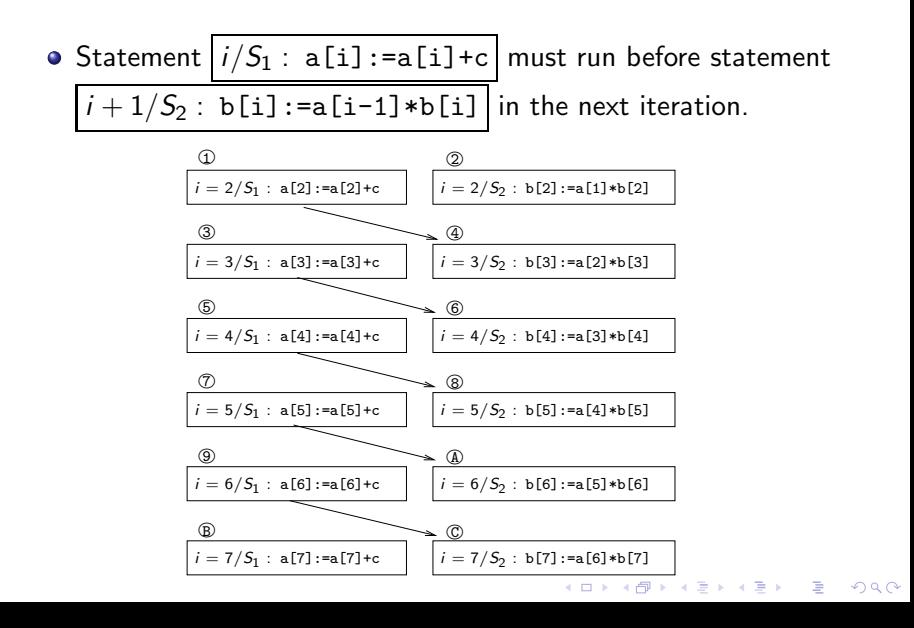

### Parallelizing Options I

- Approaches to fixing the problem:
	- **1** Give up, and run the loop serially on one CPU.
	- 2 Rewrite the loop to make it parallelizable.
	- **3** Insert synchronization primitives.

Give up

We should notify the programmer why the loop could not be parallelized, so maybe he/she can rewrite it him/herself.

**ADD YEARS ARA YOUR** 

Rewrite the loop

```
FOR i := 2 TO 7 DO
   S_1: a[i] := a[i] + c;
ENDFOR;
FOR i := 2 TO 7 DO
   S_2: b[i] := a[i-1]*b[i];
ENDFOR
```
Synchronize w/ Event Counters |

```
VAR ev : EventCounter;
FOR i := 2 TO 7 DO
   S_1: a[i] := a[i] + c;advance(ev); await(ev, i-1)
   S_2: b[i] := a[i-1]*b[i];
ENDFOR
```
- **•** await/advance implements an **ordered critical section**, a region of code that the Workers must enter in some particular order.
- await/advance are implemented by means of an event counter, an integer protected by a lock.
- await(ev, i) sleeps until the event counter reaches i.

.<br>◆ ロ ▶ ◆ ⑦ ▶ ◆ 경 ▶ → 경 ▶ │ 경 │ ◇ 9,9,0°

<span id="page-6-0"></span> $advance(ev)$  increments the counter[.](#page-5-0)  $\bullet$ 

### Parallelizing Options III

Synchronize w/ Vectors

```
VAR ev : SynchronizationVector;
FOR i := 2 TO 7 DO
   S_1: a[i] := a[i] + c;ev[i] := 1;
         IF i > 2 THEN
            wait(ev[i-1])
         ENDIF;
   S_2: b[i] := a[i-1]*b[i];
ENDFOR
```
- ev is a vector of bits, one per iteration. It is protected by a lock and initialized to all 0's.
- $\bullet$  wait(ev[i]) will sleep the process until ev[i]=1.
- $\bullet$  Initialization of the vector can be expe[nsiv](#page-6-0)[e.](#page-8-0)

# <span id="page-8-0"></span>What does a real compiler do?

イロト イ御ト イ君ト イ君ト 三君 一切なの

## pca's Choices I (a)

Let's see how pca treats this loop. pca -unroll=1 -cmp -lo=cklnps -list=l.l l.c C Program in l.c int i,n; double a[10000], b[10000]; main () { for(i=2; i<=n; i++) { a[i] = a[i] + 100.0; b[i] = a[i-1]\*b[i]; }} Listing in l.l

K ロ ▶ K @ ▶ K 할 > K 할 > 1 할 > 1 이익어

for i

Original loop split into sub-loops

- 1. Concurrent
- 2. Concurrent

1 loops concurrentized

## pca's Choices I (b)

```
Parallelized program in 1.m
int main( ) \{int K1, K3;
   K3 = ((n - 1)>(0) ? (n - 1) : (0));
#pragma parallel if(n > 51) byvalue(n)
            shared(a, b) local(K1) \{#pragma pfor iterate(K1=2;n-1;1)
      for (K1 = 2: K1 \le n: K1++)a[K1] = a[K1] + 100.e0;#pragma synchronize
#pragma pfor iterate(K1=2;n-1;1)
      for (K1 = 2; K1 \le -n; K1++)
         b[K1] = a[K1-1] * b[K1];}
   i = K3 + 2;
}KORK ERKER ADAM STRAKE
```
## pca's Choices II (a)

• Let's try a slightly different loop....

C Program in d.c

```
for(i=2; i<=n; i++) {
   a[i] = a[i+1] + 100.0;
  b[i] = a[i-1]*b[i];}
```
Listing in d.1

**KORK ERKER ADAM STRAKE** 

for i

Original loop split into sub-loops

1. Scalar

Data dependence involving this

line due to variable "a"

- 2. Concurrent
	- 1 loops concurrentized

#### Parallelized program in d.m

```
for ( K1 = 2; K1<=n; K1++ )
   a[K1] = a[K1+1] + 100.0;
#pragma parallel if(n > 102) byvalue(n)
         shared(a, b) local(K1)
{
#pragma pfor iterate(K1=2;n-1;1)
   for ( K1 = 2; K1 \le n; K1++ )
      b[K1] = a[K1-1] * b[K1];
}
```
**•** This time pca

- **1** split the loop in two subloops (like before),
- 2 parallelized the second subloop, and
- **3** gave up on the first subloop, executing it serially. K □ ▶ K @ ▶ K 할 > K 할 > → 할 → K) Q Q ©

# Concurrentization

K ロ ▶ ( d ) | K 글 > ( 글 ) | 글 | 2 | ⊙ Q ( o

### Concurrentization

- A loop can be concurrentized iff all its data dependence directions are  $=$ .
- In other words, a loop can be concurrentized iff it has no loop carried data dependences.
- The I-loop below cannot be directly concurrentized. The loop dependences are  $S_1$   $\delta_{=,<}$   $S_1$ ,  $S_1$   $\delta_{=,-}$   $S_2$ ,  $S_2$   $\overline{\delta}_{<-}$   $S_3$ . Hence, the *I*-loop's dependence directions are  $(=, =, <)$ .

**A O A G A 4 O A G A G A 4 O A 4 O A 4 O A 4 O A 4 O A 4 O A 4 O A 4 O A 4 O A 4 O A 4 O A 4 O A** 

```
FOR l := 1 TO N DO
   FOR I := 2 TO N DO
      S_1: A[I, J] := A[I, J - 1] + B[I, J];
      S_2: CI[J] := A[I,J] + D[I+1,J];
      S_3: D[I, J] := 0.1;
   ENDFOR
ENDFOR
```
### Exam I (415.730/96)

```
FOR i := 1 TO n DO
      FOR j := 1 TO n DO
S_1: A[i, j] := A[i, j - 1] + C;
      END;
   END;
```
- **1** Which of the dependencies are **loop**-carried?
- 2 Which of the loops can be directly concurrentized (i.e., run in parallel without any loop transformations or extra synchronization)? Motivate your answer!

**A O A G A 4 O A G A G A 4 O A 4 O A 4 O A 4 O A 4 O A 4 O A 4 O A 4 O A 4 O A 4 O A 4 O A 4 O A** 

3 What is the difference between a pre-scheduled and a self-scheduled loop? Under what circumstances should we prefer one over the other?

Padua & Wolfe, Advanced Compiler Optimizations for Supercomputers, CACM, Dec 1996, Vol 29, No 12, pp. 1184–1187.

K ロ ▶ K @ ▶ K 할 > K 할 > 1 할 > 1 이익어

### Summary I

- **•** Dependence analysis is an important part of any parallelizing compiler. In general, it's a very difficult problem, but, fortunately, most programs have very simple index expressions that can be easily analyzed.
- Most compilers will try to do a good job on **common** loops, rather than a half-hearted job on all loops.

### Summary II

• When faced with a loop

FOR  $i :=$  From TO To DO  $S_1: \qquad A[f(i)] \; := \; \cdots$  $S_2: \cdots := A[g(i)]$ ENDFOR

the compiler will try to determine if there are any index values *I*, *J* for which  $f(I) = g(J)$ . A number of cases can occur:

- **1** The compiler decides that  $f(i)$  and  $g(i)$  are too complicated to analyze.  $\Rightarrow$  Run the loop serially.
- **2** The compiler decides that  $f(i)$  and  $g(i)$  are very simple (e.g.  $f(i)=i$ ,  $f(i)=c*i$ ,  $f(i)=i+c$ ,  $f(i)=c*i+d$ , and does the analysis using some built-in pattern matching rules.  $\Rightarrow$  Run the loop in parallel or serially, depending on the outcome.